# *Jutge.org*

The Virtual Learning Environment for Computer Programming

# **Insertion sort P41412 en**

Write a procedure that sorts *v* in non-decreasing order using the insertion sort algorithm.

## **Interface**

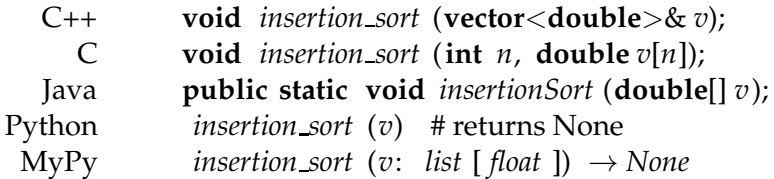

## **Observation**

You only need to submit the required procedure; your main program will be ignored.

## **Problem information**

Author : Jordi Petit Translator : Carlos Molina Generation : 2024-05-02 17:12:39

© *Jutge.org*, 2006–2024. https://jutge.org